# Healthy Habits for Data Science

Day 3: Version control with git/GitHub

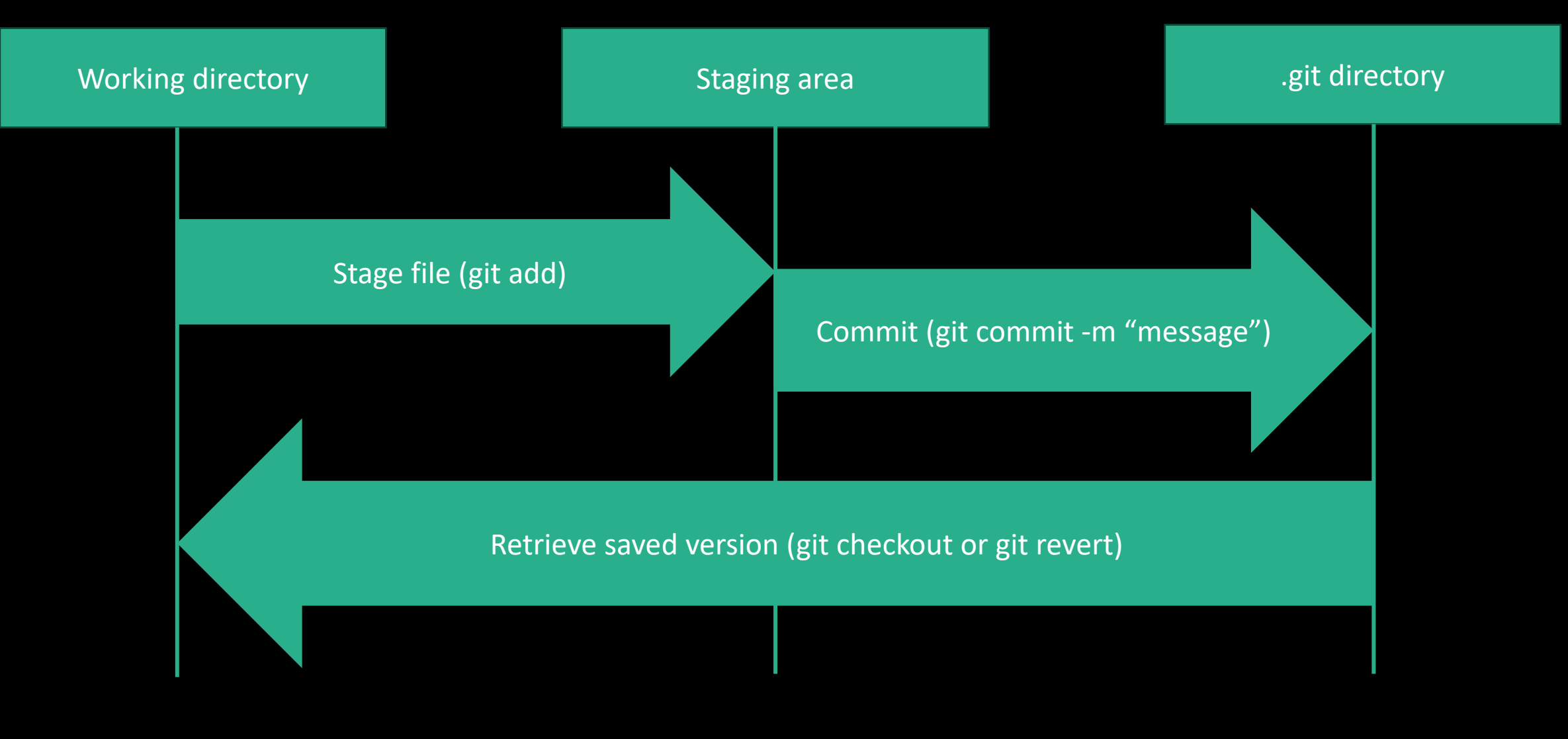

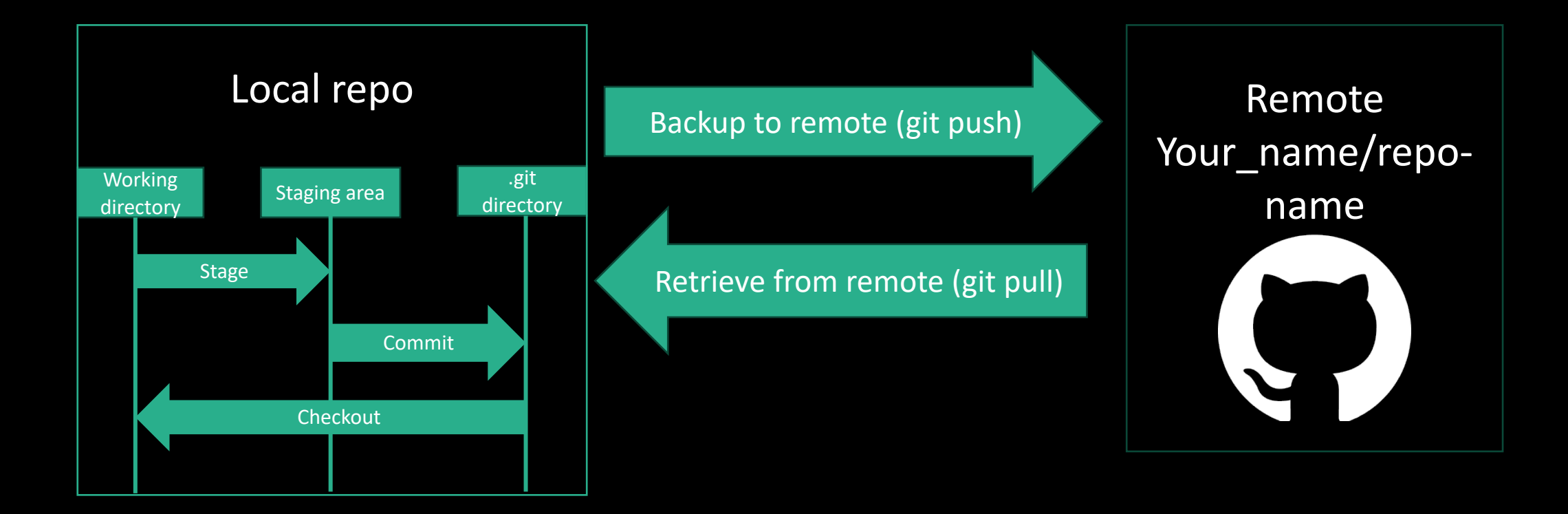

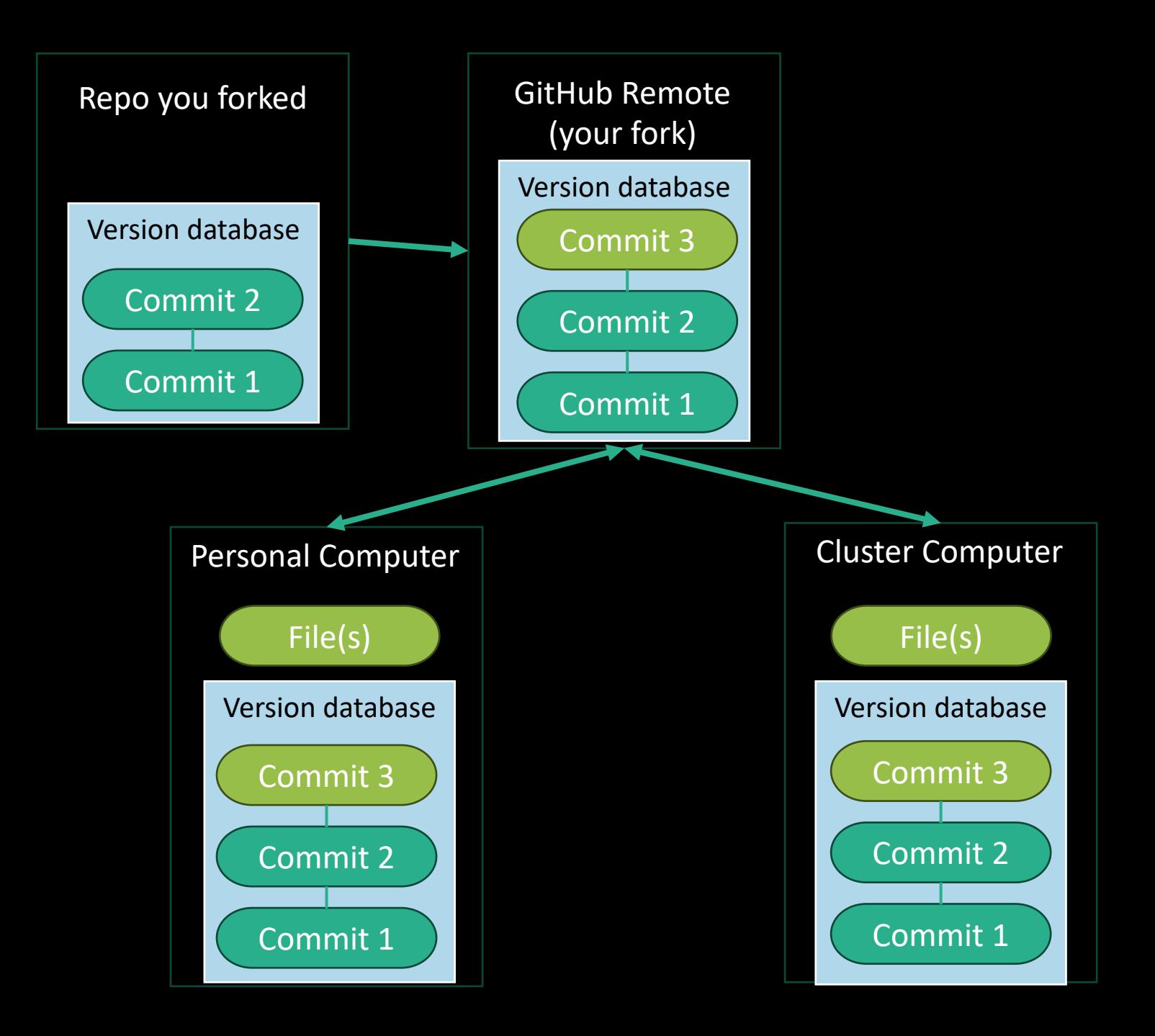

#### https://github.com/harvardinformatics/github-intro

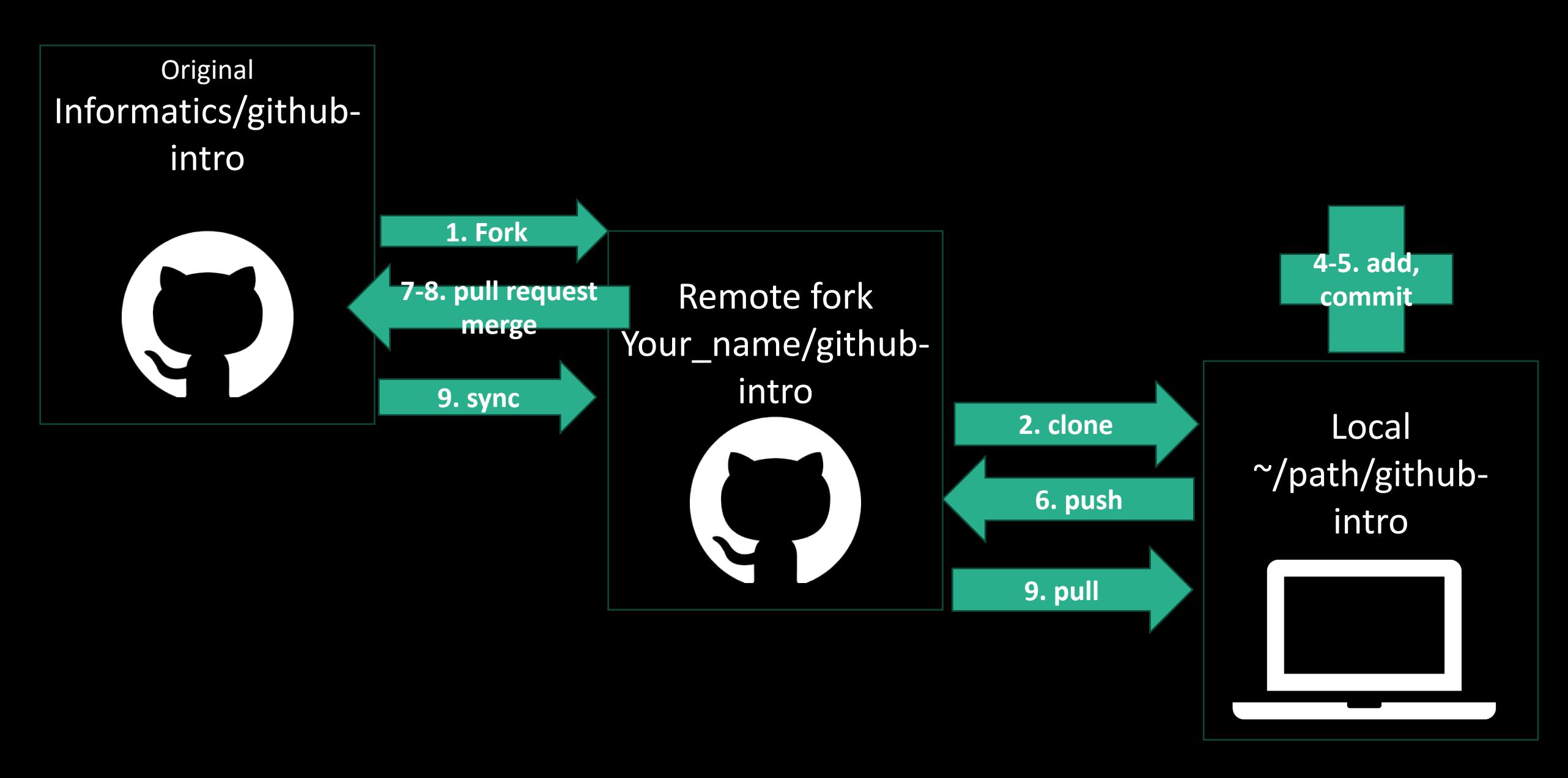

github-intro part 1

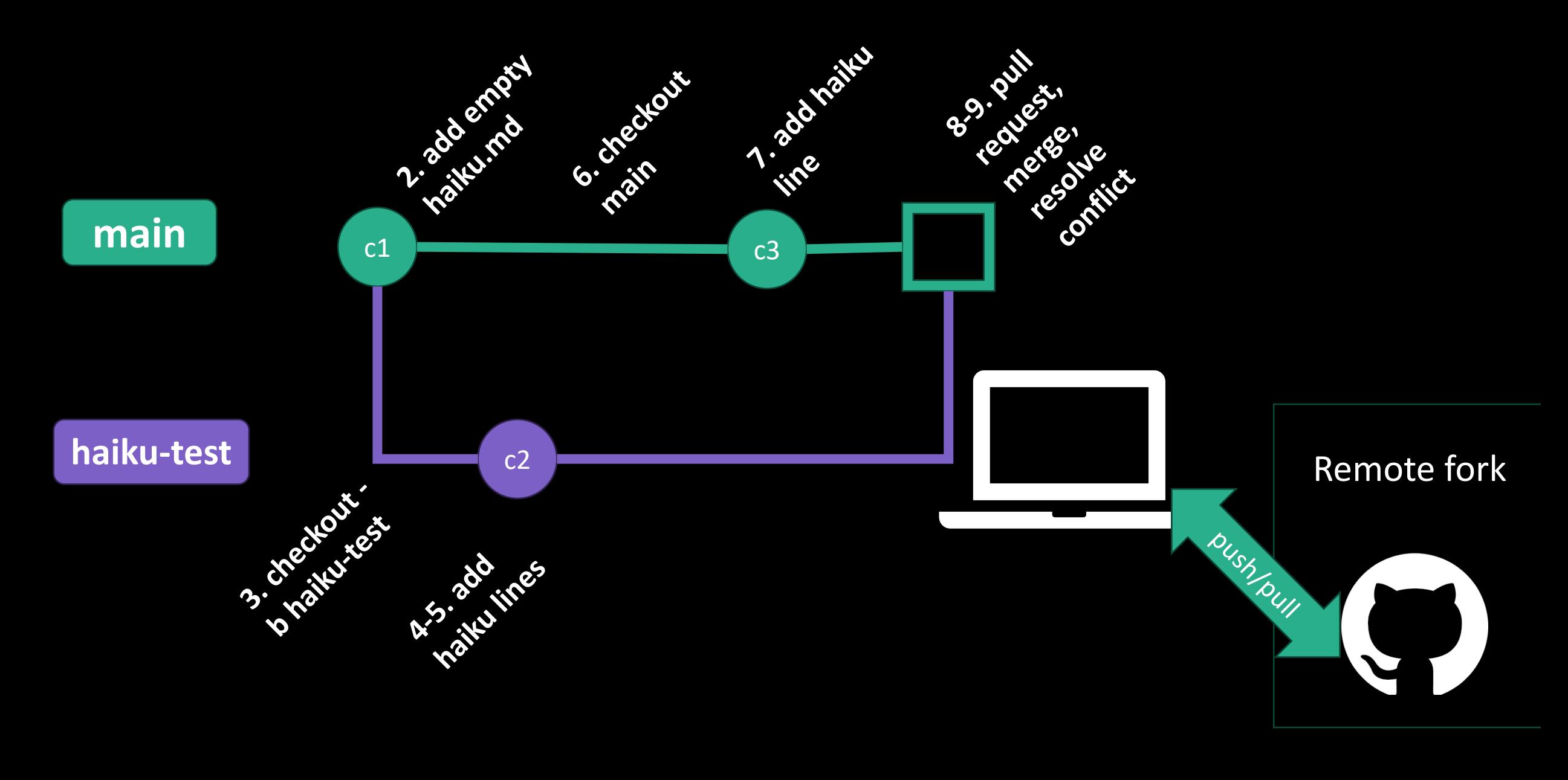

github-intro part 2

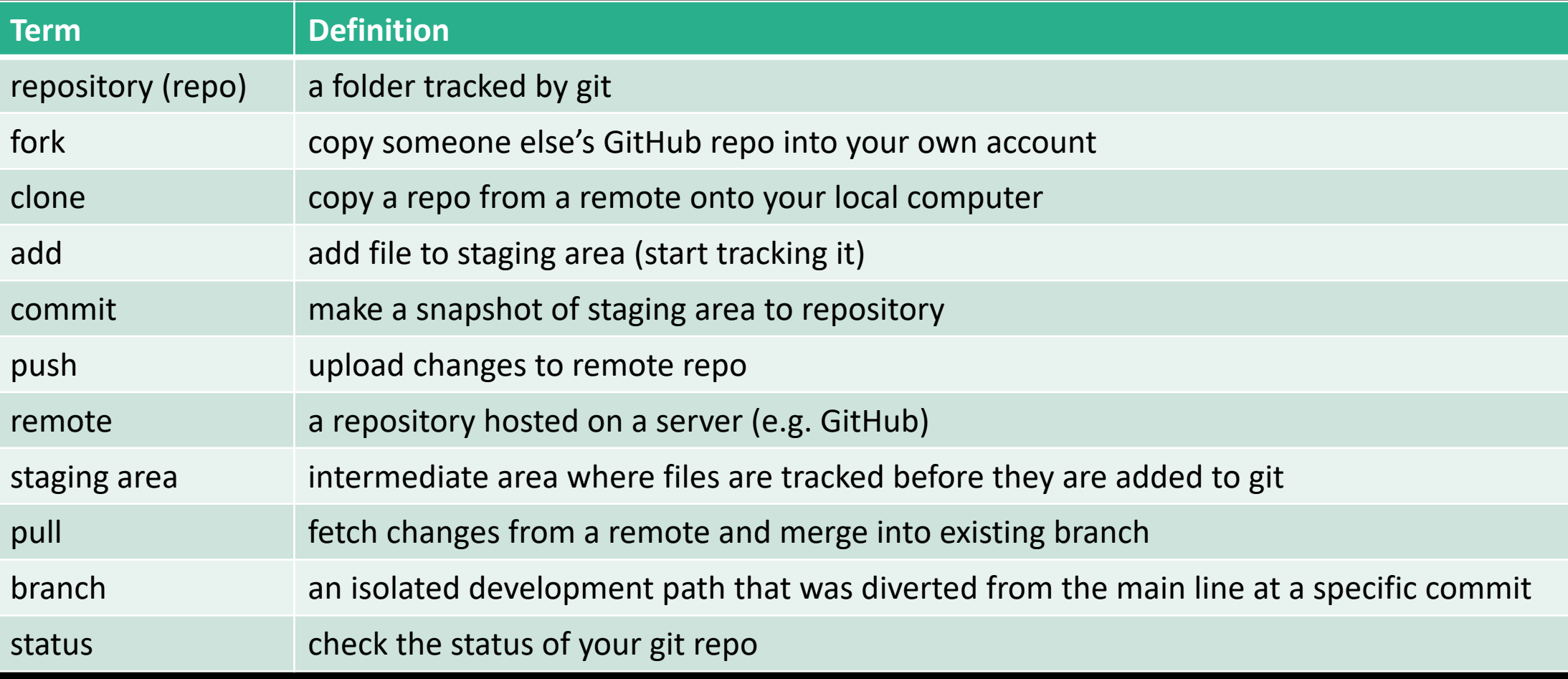

- Scripts
- Notebooks
- READMEs
- Configuration files (yamls, config files)

Here's what you should use git for: Here's what you should NOT use git for:

- Data
- Software (conda envs, containers)
- Non-plaintext files (pdfs, images, videos, binary files)
- Large files
- Passwords and sensitive information (!!!)
- Log files (slurm logs, error logs, etc)
- Junk files (temp, OS-generated junk)

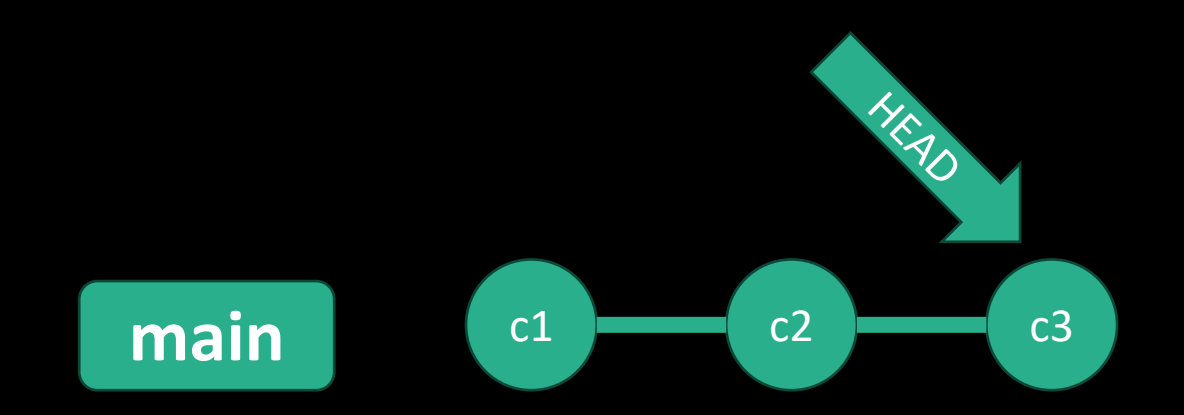

git commit git commit git commit

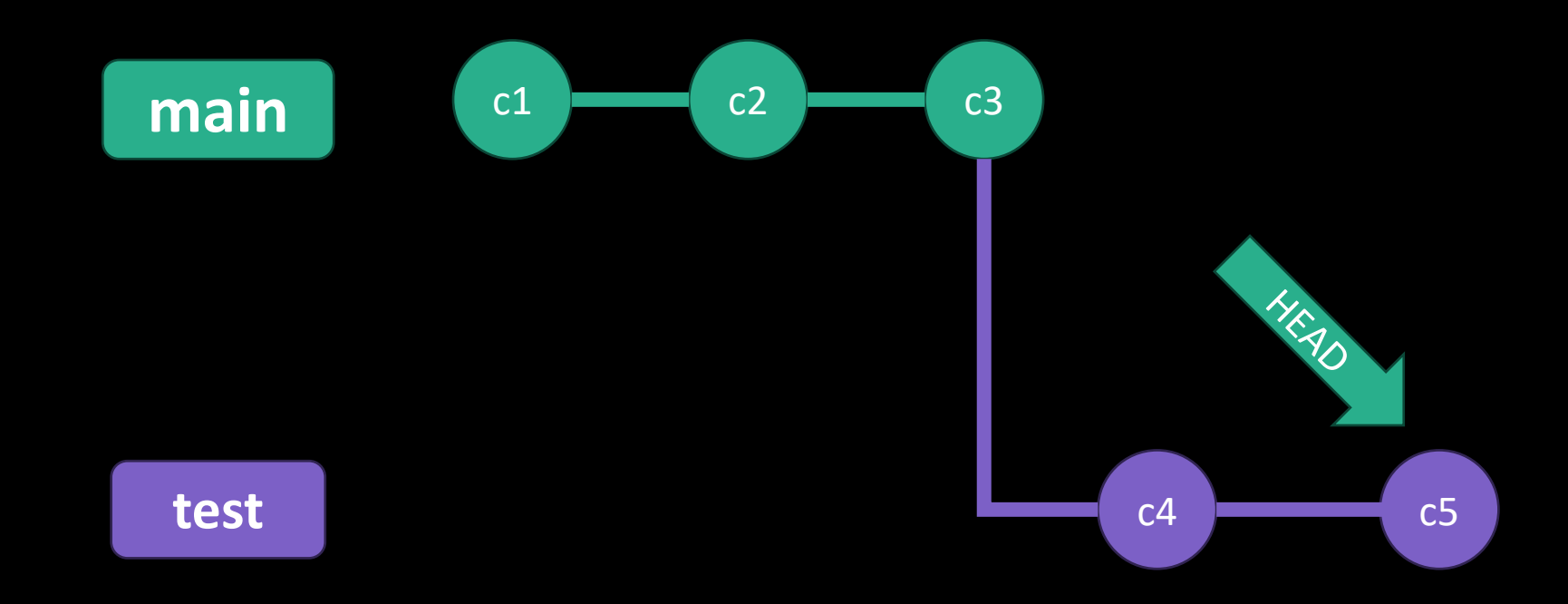

git commit git commit git commit git checkout -b test git commit git commit

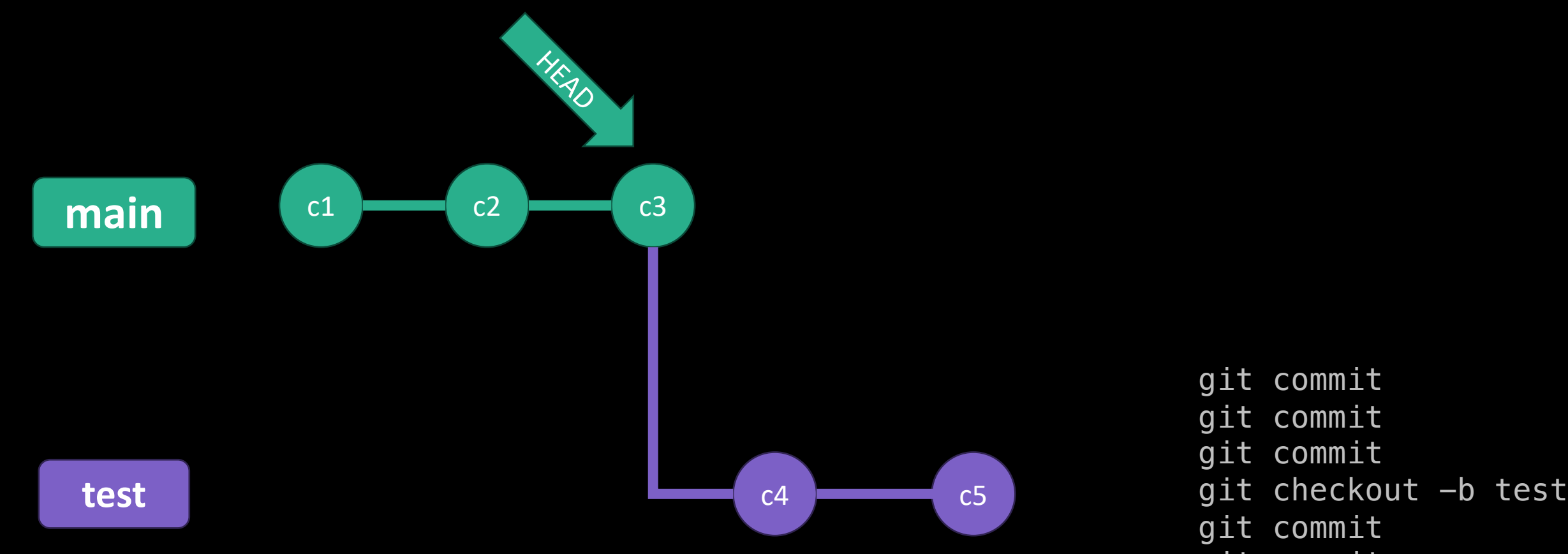

- git commit
- git checkout main

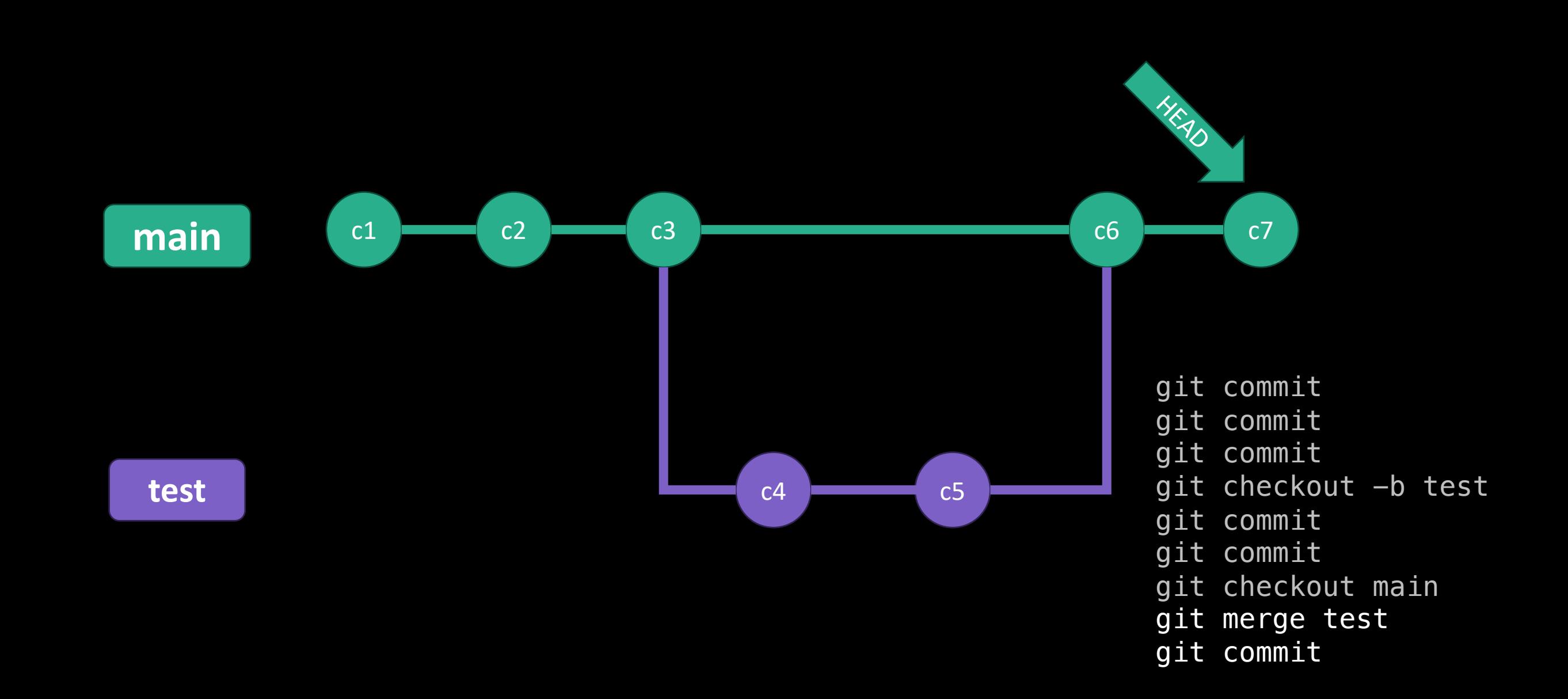

## git checkout

- 1. git checkout -b new-branch
- 2. git checkout d510fh01
- 3. git checkout HEAD^
- 4. git checkout main
- 5. git checkout d510fh01 some file
- 1. make a new branch and point HEAD to it
- 2. point head to commit d510fh01
- 3. points head to previous commit

**main** c1 c2 c3 c4 c3 c5 c5 c6 c7

- 4. points head to latest commit of branch main
- 5. points head to commit d510fh01 but only for some\_file **HEAD?**

 $c4$   $c5$ 

HEAD1

HEAD

#### git revert

- 1. git revert d510fh01
- 2. git revert HEAD
- 1. make a new commit that reverts commit d510fh01
- 2. reverts the latest commit

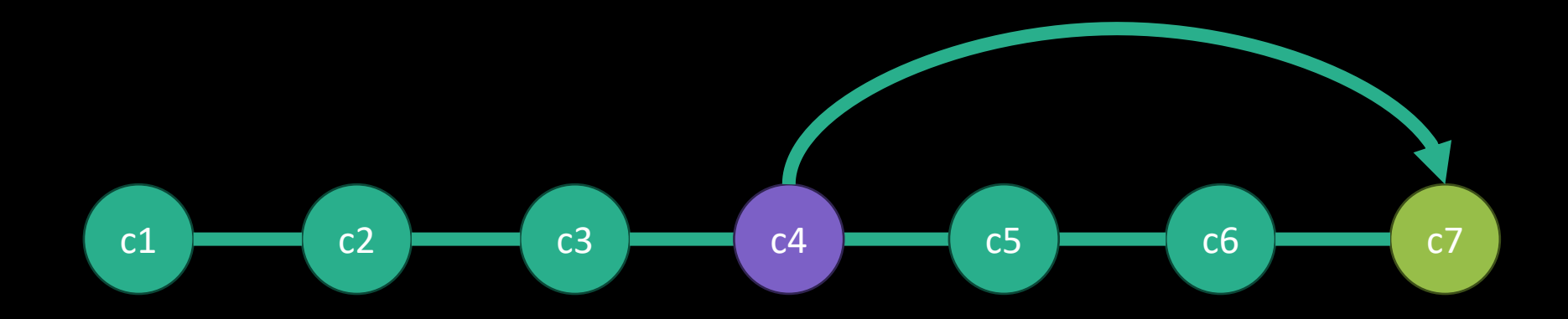

### git reset

- 1. git reset d510fh01
- 2. git reset HEAD
- 3. git reset --hard d510fh01
- 1. undo commits since d510fh01, does not change your working directory
- 2. unstage everything to previous commit
- 3. undo commits since d510fh01, including your working directory

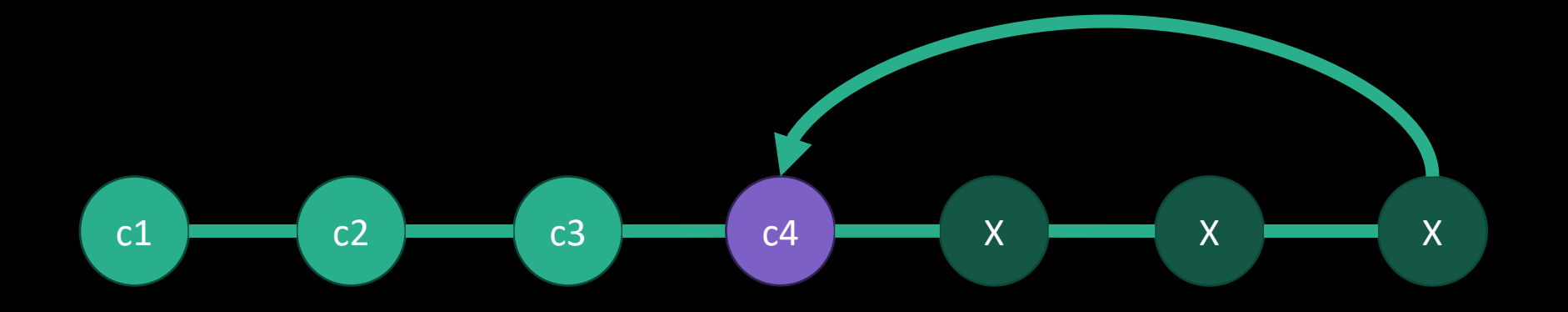

## advanced git vocab/concepts

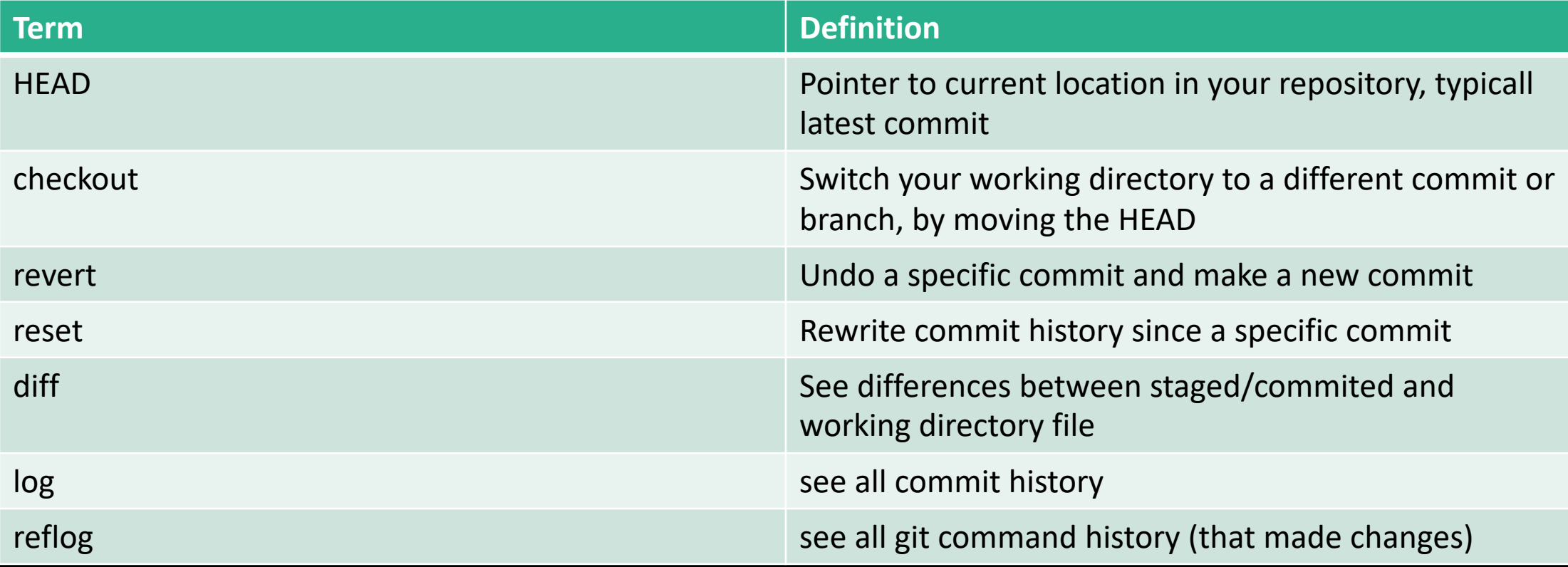

#### Main git takeaways

- Commits are NOT automatic, commit often
- Always pull and keep your local up to date with your remote
- NEVER add sensitive information to git
- Everything is recorded and almost everything can be undone, so don't be afraid
- Do your development on a separate branch